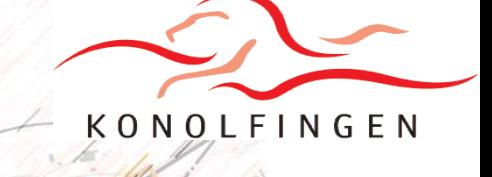

Niederhünigen

Freimettfgen

# **Funktionsweise des Richtplans Raumentwicklung RRE**

Konolfingen

**Erklärung eines neuen Instruments in der Ortsplanung der Gemeinde Konolfingen**

**Abteilung Bau, Stand 6. Oktober 2022**

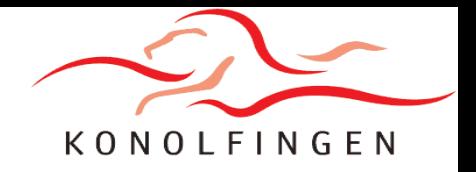

## **Funktionsweise des Richtplans Raumentwicklung RRE**

**Konolfingen beschreitet bei der Ortsplanung neue Wege.** 

**Anstatt einer klassischen Ortsplanungsrevision, bei der das Baureglement und der Zonenplan komplett überarbeitet und zur Abstimmung gebracht werden, arbeitet die Gemeinde neu mit einem Richtplan Raumentwicklung.** 

**Gestützt auf diesen Richtplan soll der Zonenplan zielgerichtet dann und dort angepasst werden, wo es Sinn macht.** 

**Richtpläne sind ein altes und bewährtes Instrument in der Raumplanung. Da es sich aber für Konolfingen um eine Neuerung handelt, wird hier die Funktionsweise des Richtplans RRE erklärt.** 

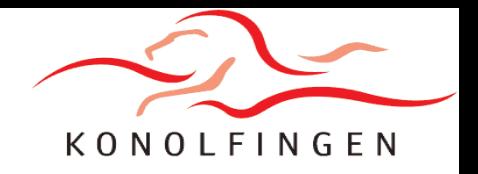

# **Funktionsweise des Richtplans Raumentwicklung RRE**

**Der Richtplan ergänzt die geltende baurechtliche Grundordnung, die aus Zonenplan und Baureglement besteht.** 

**Zonenplan & Baureglement:**

- **Bestimmen detailliert, wo, was, und wie gebaut und genutzt werden darf**
- **Sind grundeigentümerverbindlich**
- **Können «Rechtsrahmen» genannt werden**

**Richtplan:** 

- **Ist die Entwicklungsabsicht des Gemeinderats für die Gemeinde**
- **Nur für die Behörde verbindlich, nicht aber für die Grundeigentümer\*innen**
- **Hat eine hohe Flughöhe und lässt bewusst Handlungsspielräume offen**
- **Kann «Denkrahmen» genannt werden**

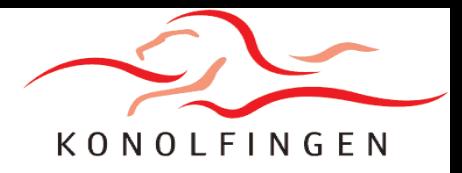

**Wie Zonenplan und Baureglement sowie der Richtplan bei der Ortsplanung zusammenspielen, sei mittels eines fiktiven Beispiels erklärt.**

**Nehmen wir an, Sie seien Besitzer eines Einfamilienhauses im Inseliquartier.** 

**Sie und Ihre Nachbarin denken beide über einen Ersatzneubau nach.** 

**Nun haben Sie zwei Möglichkeiten, wie Sie vorgehen können.** 

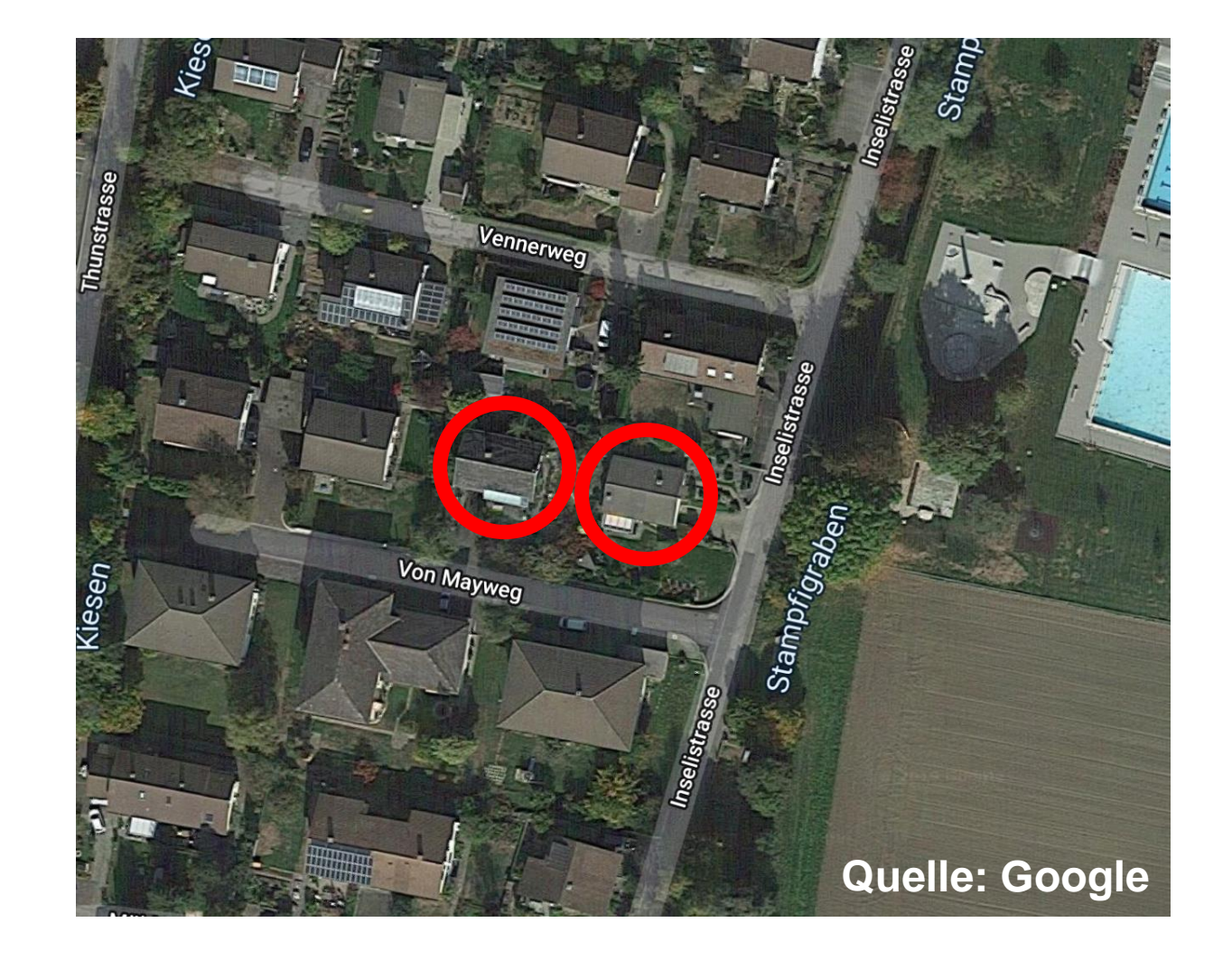

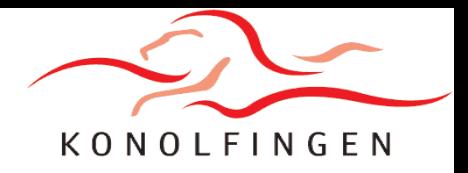

**Als 1. Möglichkeit können Sie sich beide am «Rechtsrahmen» orientieren.** 

**Sie schauen die Bestimmungen im Zonenplan und im Baureglement nach. Dort ist unter anderem festgehalten, dass Sie 2-geschossig bauen dürfen (gelb, Wohnzone W2).** 

**Sie können nun einen Architekten beauftragen, ein Bauprojekt zu erarbeiten. Dieser nimmt am besten frühzeitig Kontakt mit der Abteilung Bau auf und reicht dann das Baugesuch ein.** 

**Werden sämtliche Vorschriften eingehalten, kann die Baubewilligung erteilt werden.**

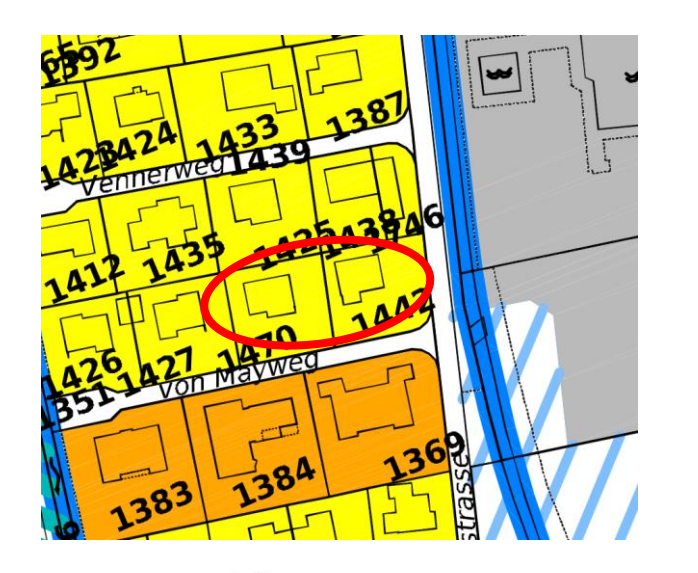

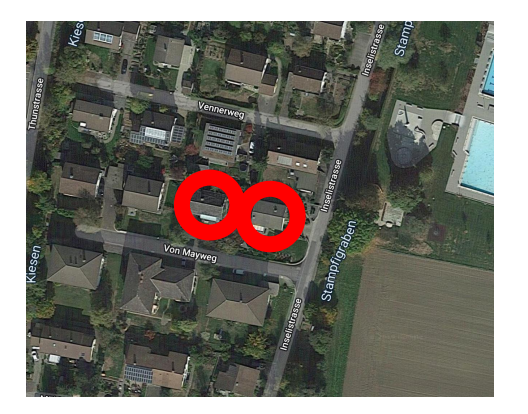

#### B Qualität des Bauens

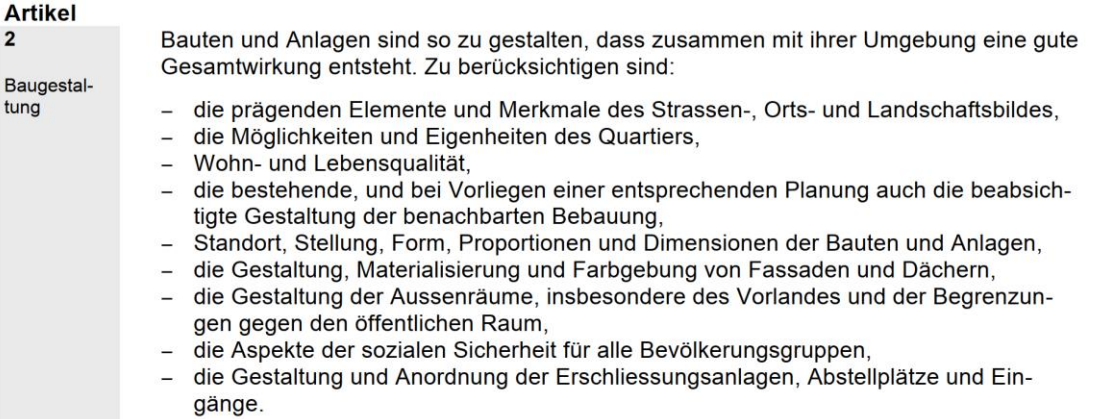

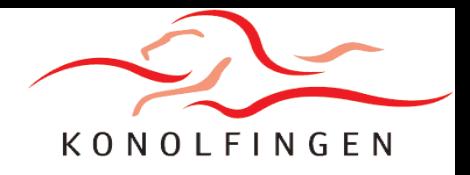

**Resultat dieser 1. Möglichkeit: es entstehen beispielsweise zwei neue, 2-geschossige Einfamilienhäuser.** 

**Zonenplan und Baureglement sind online abrufbar (ohne Gewähr):** 

**[https://www.konolfingen.ch/online-schalter-](https://www.konolfingen.ch/online-schalter-2/reglement-verordnung)2/reglement-verordnung**

**Für Fragen und Auskünfte steht Ihnen die Abteilung Bau gerne zur Verfügung. Telefon: 031 790 45 25 E-Mail: [bau@konolfingen.ch](mailto:bau@konolfingen.ch)**

**Kommen wir zur 2. Möglichkeit…**

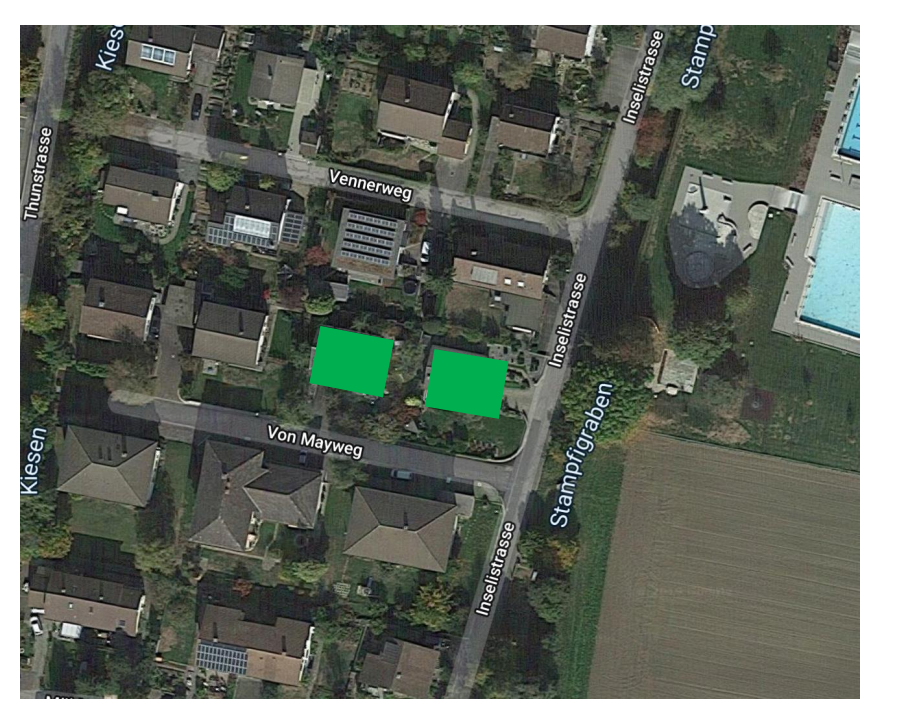

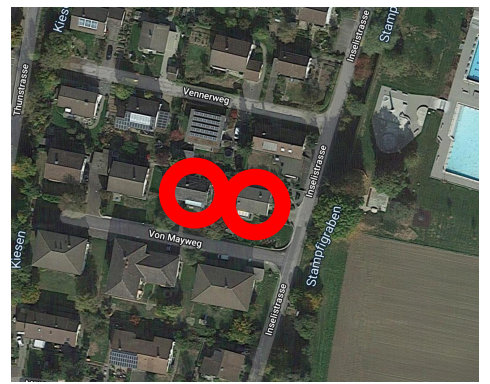

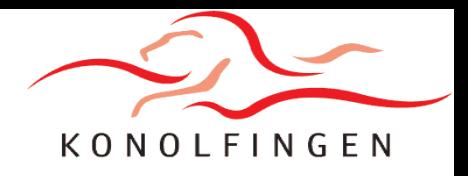

**Als 2. Möglichkeit können Sie sich am «Denkrahmen» orientieren. Nehmen wir an, Sie und Ihre Nachbarin wollen ein gemeinsames Projekt realisieren.**

**Sie schauen nach, was im Richtplan steht. Dort sehen Sie: Auch eine Aufzonung in eine Wohnzone W3 ist denkbar, was 3-geschossige Bauten möglich machen würde.**

**Sie erstellen eine Projektskizze und suchen mit der Gemeinde das Gespräch. Diese prüft Ihr Anliegen.** 

**Entspricht es dem Richtplan, nimmt es der Gemeinderat in die nächste periodische Teil-Überarbeitung des Zonenplans auf.** 

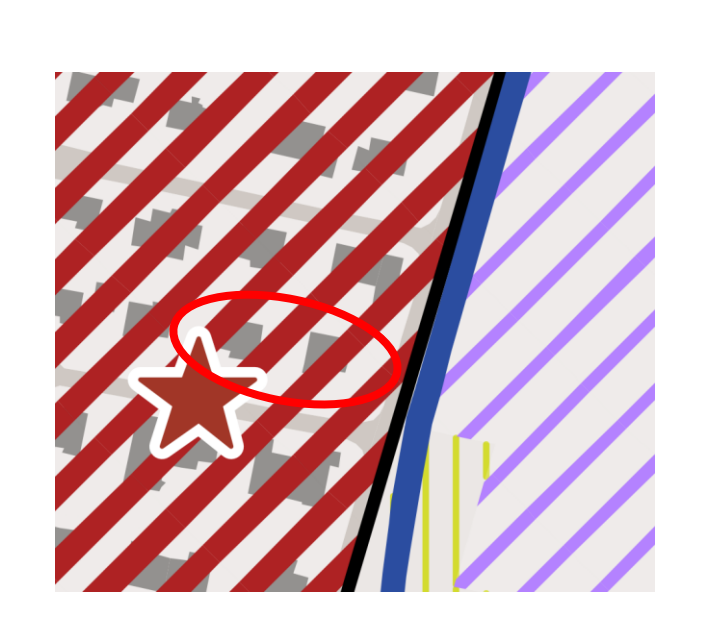

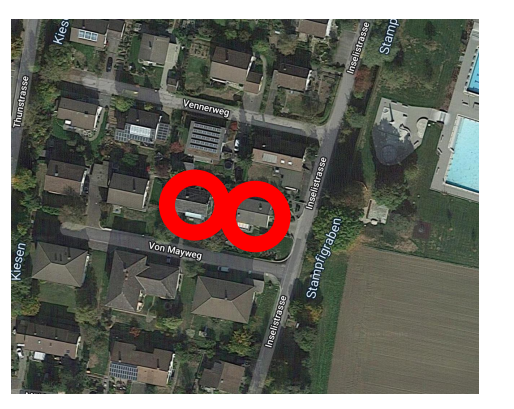

2c Verdichtung «Inseli»

- Verdichtung durch Ersatzneubauten bis 3 Vollgeschosse
- Aufzonung in die Wohnzone W3 (auf Grund der Parzellenstruktur keine Eignung für eine Gesamtüberbauung)

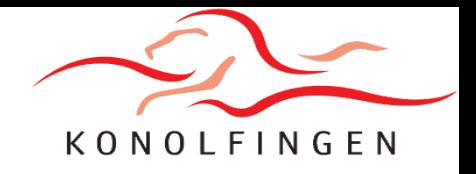

**Bei der Ortsplanung müssen nicht nur einzelne Parzellen, sondern funktionale Räume angeschaut werden.** 

**Im Fall dieser Aufzonung muss sich der Gemeinderat darum Gedanken zum Inseliquartier machen und entscheiden, wie er die Aufzonung vornehmen will. Plausibel ist, dass ein ganzes «Geviert» zwischen zwei Querstrassen von der Wohnzone W2 (gelb) in die Wohnzone W3 (orange) aufgezont wird.** 

**Diese Zonenplanänderung legt der Gemeinderat der Bevölkerung zum Entscheid vor.** 

**Sagt sie JA, wird der «Denkrahmen» zum neuen «Rechtsrahmen» → es gelten neu die Vorschriften der Wohnzone W3.** 

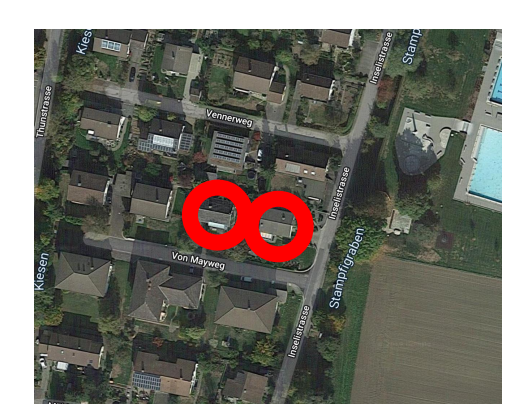

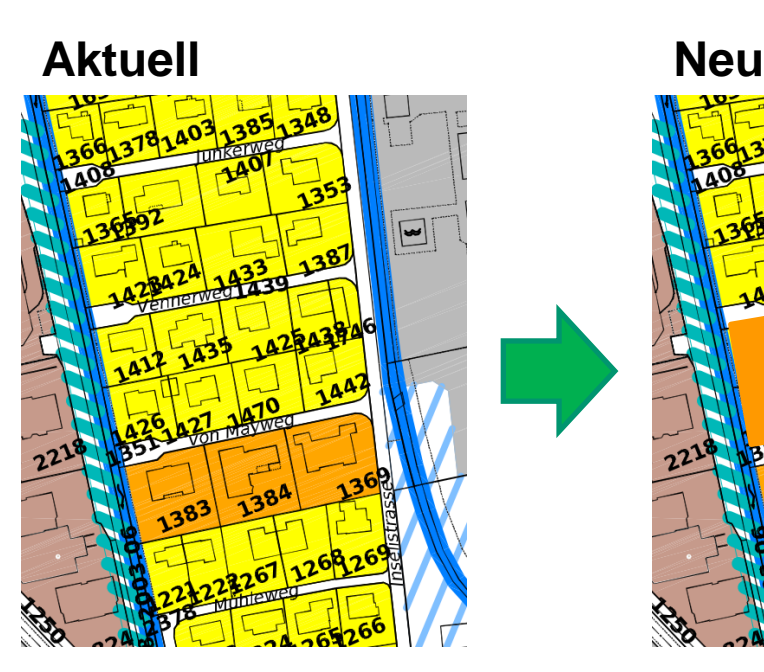

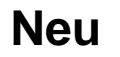

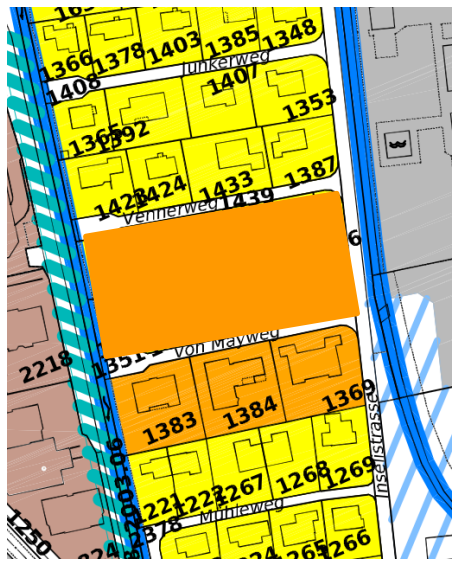

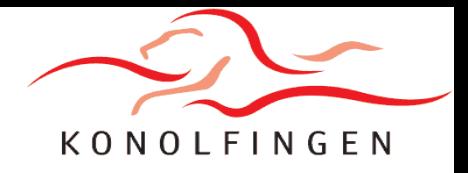

**Nach der erfolgten Zonenplanänderung gehen Sie vor wie bei der 1. Möglichkeit, nur mit mehr Handlungsspielraum.** 

**Ihr Architekt erstellt ein Baugesuch für ein 3-geschossiges Gebäude. Werden sämtliche Vorschriften eingehalten, kann die Baubewilligung erteilt werden.**

**Resultat dieser 2. Möglichkeit: eine gelungene Siedlungsentwicklung nach Innen, mit einem 3-geschossigen, parzellenübergreifenden Neubau.**

**Die aktuellste Version des Richtplans finden Sie hier: [https://www.konolfingen.ch/projekte/ueberarbeitung](https://www.konolfingen.ch/projekte/ueberarbeitung-ortsplanung)ortsplanung**

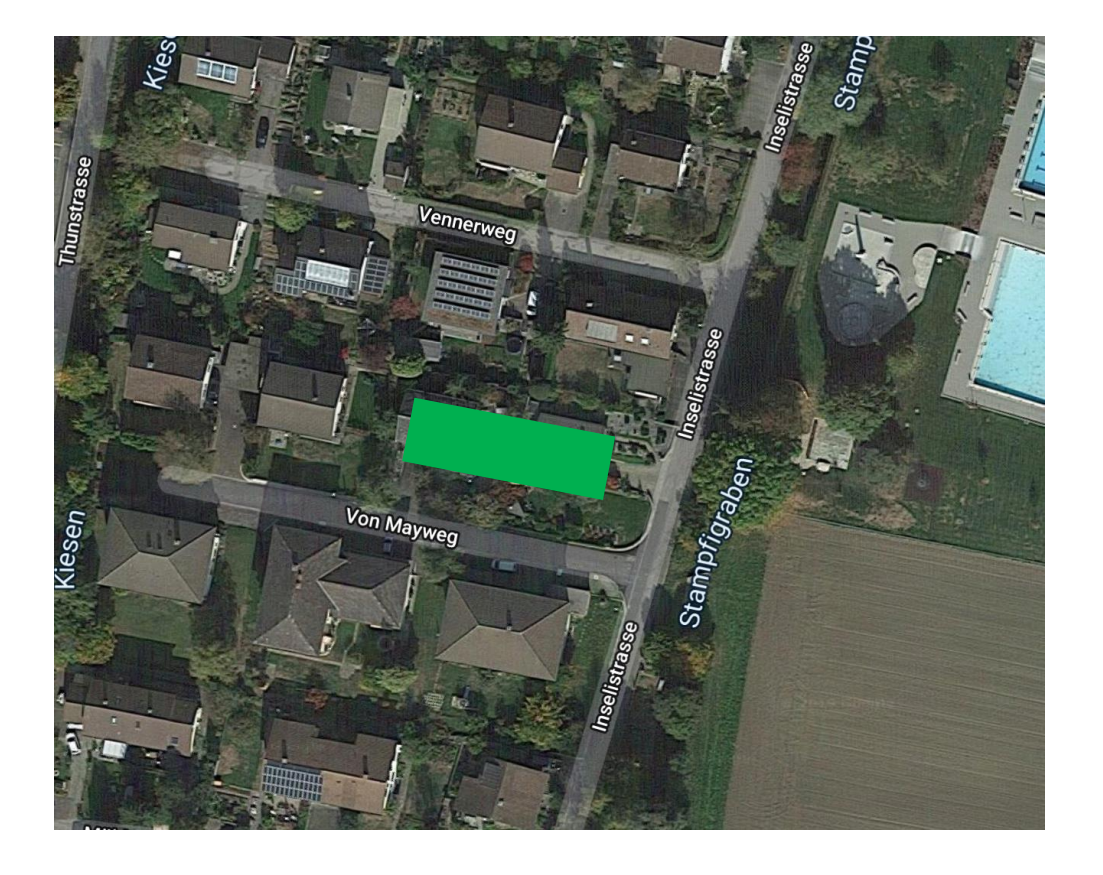

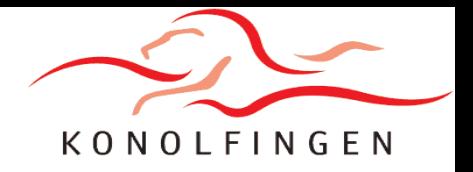

**Für Sie als Grundeigentümer\*in ändert sich mit dem Richtplan wenig. Sie sind weiterhin frei, Ihre Liegenschaft nach geltendem Zonenplan und Baureglement weiterzuentwickeln.** 

**Dank dem Richtplan erhalten Sie weitere Handlungsspielräume, so dass Sie noch mehr machen können, wenn Sie dies möchten. Der Weg zum Ziel ist dann etwas länger, bringt aus Sicht der Gemeinde aber verschiedene Vorteile:**

- **Es finden keine Um- und Aufzonungen «auf Vorrat» statt, sondern sie erfolgen zielgerichtet und bedürfnisorientiert zum Zeitpunkt der Entwicklungsabsicht.**
- **Die Bevölkerung kann bei jedem Entwicklungsschritt mitbestimmen.**
- **Die detaillierten Bauvorschriften werden angepasst auf ein konkretes Projekt erlassen. Gerade im Ortskern von Konolfingen ist dies von zentraler Bedeutung, da starre und veraltete Detailvorschriften dort eine Entwicklung behindern können.**

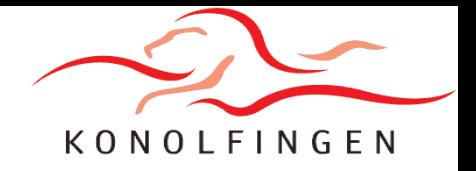

#### **Funktionsweise des Richtplans Raumentwicklung RRE**

**Vielen Dank für Ihr Interesse!**

**Gemeinde Konolfingen Abteilung Bau Bernstrasse 1 3510 Konolfingen Telefon: 031 790 45 25 E-Mail: [bau@konolfingen.ch](mailto:bau@konolfingen.ch)**